# **Adobe Photoshop CS6 Product Key Download [Mac/Win] [April-2022]**

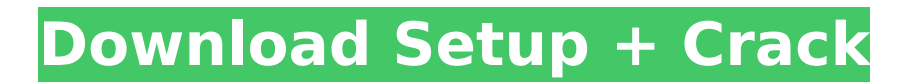

### **Adobe Photoshop CS6 Free Download For PC**

A widely used editing tool used to correct flaws in photos, retouching allows you to alter an image, change the lighting, and change the composition as well as smooth out wrinkles. Photoshop's retouching tools allow you to easily change the look of an image or its lighting, shape, or color tone, as you can see in the upcoming "Sharpen and sharpen a selection" example. Shrink and expand layers As you make changes to an image in Photoshop, you see those changes only in the image itself. You can't see how that change might affect other layers in the document and how that layer might affect other documents in a file or other images in the project. It's like having an image that is printed on multiple layers of paper with the graphics on top. If you change the design on the graphics by adding or moving an object, you see the change reflected in only that image. But if you were to print the same image on another sheet of paper, the design on that page would be unchanged. You can go into a layer, select it and move it to another location. That's the opposite of the Retouch feature in the previous section (for example, using the Eraser tool or the Lasso tool to pull an area from one layer and paste it into another layer). In the following steps, you use the Lasso tool to draw the circle and then use the Free Transform tool to resize the circle and move it around the image. From there, you can draw the text over the circle. 1. \*\*With the Lasso tool, click to create a new layer and then begin painting the circle with a black background.\*\* When you paint with a black background, you don't see the image. Your changes are simply to the background. 2. \*\*When you're happy with the results, select the Select ⇒ Modify\*\* \*\*command.\*\* The dialog box shown in Figure 4-9 opens. 3. \*\*Click the Ellipse icon, shown in the margin here, to add a new circle that will affect the layer's appearance.\*\* You create a new circle by drawing one with the Lasso tool, as explained in the preceding step. 4. \*\*Name this layer Circle.\*\* Now you can move and shape this circle as you please. In the following steps, you shrink the Circle layer so that it appears smaller

#### **Adobe Photoshop CS6 For Windows**

Adobe Photoshop is a graphics editing software. It lets you create and edit illustrations, photos, and 2D and 3D images, as well as make movies. Photoshop is the most popular photo editing software in the world. It is used to apply color effects, levels of brightness and contrast, and all sorts of artistic designs to images. Adobe Photoshop is available for Windows, Mac OS X, Linux and iOS. There are different versions of Photoshop. Depending on your need and the purpose you want to use Photoshop for, the best one will be the one you are going to use. You are here: Home » Adobe Photoshop Review » Adobe Photoshop Key Features Adobe Photoshop is a graphics editing software. It lets you create and edit illustrations, photos, and 2D and 3D images, as well as make movies. Photoshop is the most popular photo editing software in the world. It is used to apply color effects, levels of brightness and contrast, and all sorts of artistic designs to images. Adobe Photoshop Free Download | Adobe Photoshop Activation | Adobe Photoshop Key Features Adobe Photoshop is a graphics editing software. It lets you create and edit illustrations, photos, and 2D and 3D images, as well as make movies. Photoshop is the most popular photo editing software in the world. It is used to apply color effects, levels of brightness and contrast, and all sorts of artistic designs to images. Adobe Photoshop Free Download is an application developed by Adobe Systems and is used for editing graphics. It is the most popular computer application worldwide. It can be used for creating logos, illustration, photographs, web graphics, videos and much more. It can also be used for retouching images and editing photos. Adobe Photoshop Free Download | Adobe Photoshop Activation | Adobe Photoshop Key Features Adobe Photoshop Free Download | Adobe Photoshop Activation | Adobe Photoshop Key Features Adobe Photoshop Free Download Adobe Photoshop Free Download For Mac | Adobe Photoshop Free Download For Windows | Adobe Photoshop Free Download For Windows 10 | Adobe Photoshop Free Download For Windows 10 | Adobe Photoshop Free Download For Windows 8 | Adobe Photoshop Free Download For Windows 8 Adobe Photoshop Free Download For Mac Adobe Photoshop Free Download is a leading graphics editing software,

which is used for creating logos, illustration, photographs, videos and much more. It is one of the most popular applications world-wide. It can be used for retouching images and 388ed7b0c7

## **Adobe Photoshop CS6 With Serial Key Free Download For PC**

Q: Convert a template? I have a gnuplot template that I need to convert into several other formats for its various output targets: set terminal pngcairo set output "./result/film\_output.png" set palette defined (-0.5 0.5 0.5,0.0, 0.0) #set logscale xy set logscale set autoscale set key inside top left set title "Film results (\$(z))" plot './data/film\_line\_fit.txt' u 1:2:3 It plots a graph similar to the following: In the first, second and third columns of the plot I need to add a distribution of the x-, y- and z- axis respectively. This should be plain text as it is placed into a separate xml file. How would I go about this with gnuplot? A: First, you should consider using a "plain" CSV format, rather than a CSV style. For this, read "CSV. It will be simply: set output "film\_output.csv" set format csv set autoscale set logscale xy set title "Film results (\$(z))" plot './data/film\_line\_fit.txt' u 1:2:3 Later, when you have figured out how to process CSV style files, using a command similar to (i.e. not part of gnuplot, because I don't know your language): awk '{print \$1, \$2, \$3}' film\_output.csv | sed's/.csv/plain/g' >plain\_film\_output.txt Also, I'm not sure about sed, but using awk might be easier. (If plain CSV was a requirement, one could use "export to plain csv" in Excel to export the data, and then use awk or any language with good CSV support to do the rest. Depends on how well your CSV text sources are structured.) A: Here is a complete example using sed: set terminal pngcairo set output "./result/film\_output.png" set palette defined (-0.5 0.5 0.5,0.0, 0.0)

#### **What's New in the Adobe Photoshop CS6?**

Q: Matplotlib rotate image 90 degrees I'm trying to write a function which is supposed to rotate an image by 90 degrees. I can get it to work to rotate it by 90 degrees in my test code, but not in a function which is supposed to take the original image as a parameter and return a rotated image. Here is my test code: import numpy as np import matplotlib.pyplot as plt def rotate image(image, degrees): new image = np.rot90(image) plt.imshow(new image) plt.show() X, Y = 100, 100 image = plt.imread('trash.png')  $X$ ,  $Y = 100$ , 100 # Function to rotate the image 90 degrees print(rotate\_image(image, 90)) Which spits out the desired rotated image. However, I cannot work out how to get it to work in the following function: def rotate image(image, degrees): new image  $=$ np.rot90(image) plt.imshow(new\_image) plt.show() return rotated\_image It just spits out the original image. I imagine it's something to do with the line plt.imshow(new image), but I've tried multiple combinations and can't figure it out. A: Your function returns an image. For that the input image needs to be specified in the function as the return value too, def rotate image(image, degrees): new image = np.rot90(image) plt.imshow(new image) plt.show() return new image Tag Archives: religion We are all so consumed by our feelings of unworthiness that we do not recognize the presence of God in our hearts. We are too caught up in our infirmities to recognize that He is right there with us, and that what he can do in us, he can do in us. Emotional feelings are real, they are not merely

## **System Requirements For Adobe Photoshop CS6:**

PC Specifications: CPU: Intel Core i5-7600 (3.8 GHz) Intel Core i5-7600K (4.0 GHz) Intel Core i7-7700 (3.6 GHz) Intel Core i7-7700K (4.0 GHz) Intel Core i7-7800X (4.5 GHz) Intel Core i7-8700K (4.8 GHz) Intel Core i9-8950HK (4.8 GHz)

Related links:

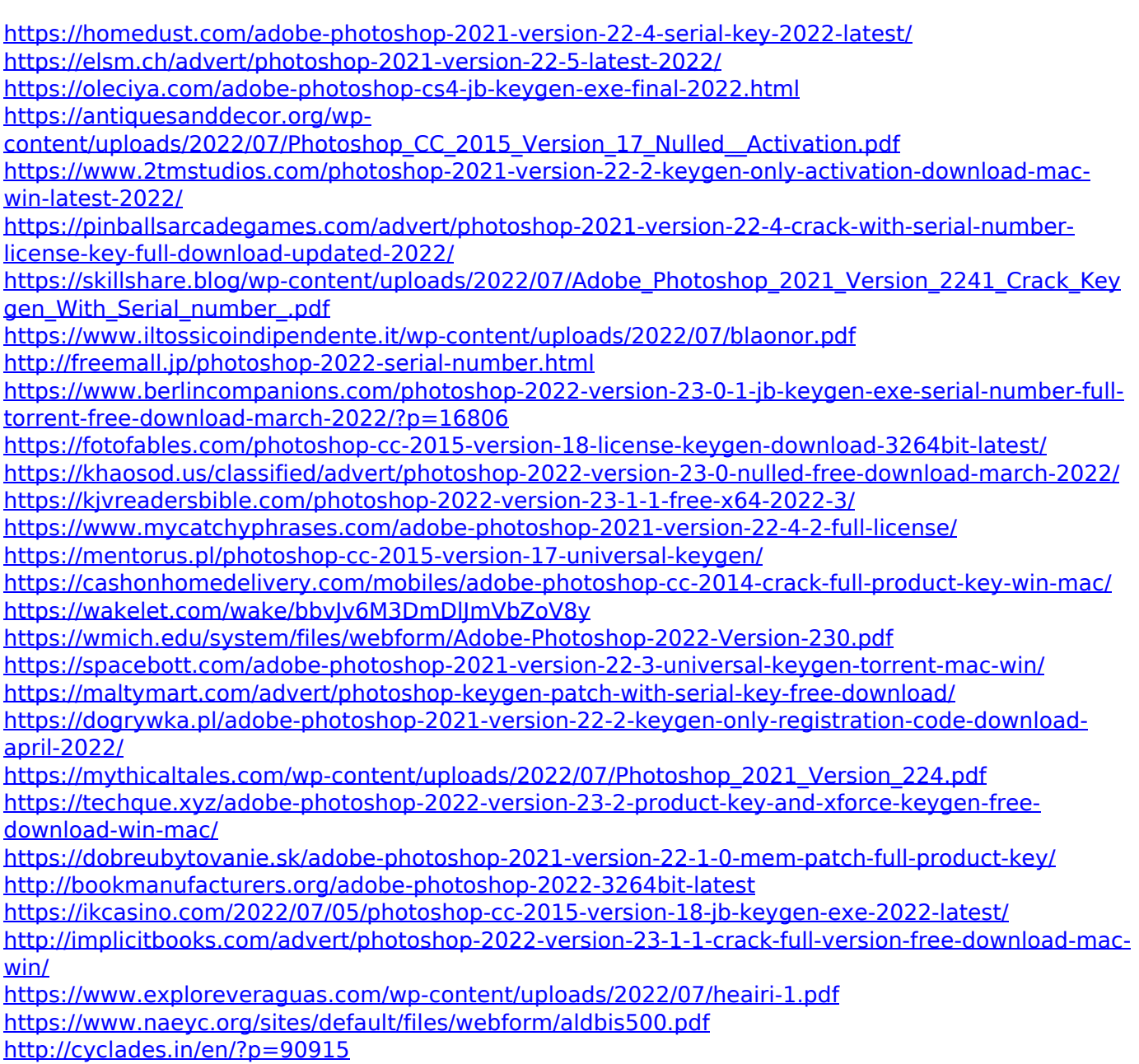